2024/05/23 22:59 1/1 Linux Permissions Introduction

## **Linux Permissions**

are you making this up?

For someone like me who comes from a Windows background, Linux permissions were somewhat confusing, so here is a little reminder because from time to time, I do forget (okay, all the time).

First the structure, I have an example file that I will use, to show this file and its permissions, from a command line enter:

```
ls -al
The output is:
"-rw-r--r-- 1 pi pi 4452 Jul 25 18:01 example.py"
```

The part we are interest in is at the start of the line:

```
"-rw-r--r--"
A 10 character section that can be split up as:
"-" This denotes file or directory "-" = File, "d" = Directory
```

Then we have three sets of three characters, and these are the different permissions for:

```
"rw-" - Owner
"r--" - Group
"r--" - Other
```

Remember:

```
r is for read, w is for write and x is for execute.
```

So for our example:

```
"-rw-r--r-- 1 pi pi 4452 Jul 25 18:01 example.py"

"-" means its a file, "rw-" Owner has read + write permissions, "r--" Group has read only and "r--"

Other has read only.
```

From:

http://cameraangle.co.uk/ - WalkerWiki - wiki.alanwalker.uk

Permanent link

http://cameraangle.co.uk/doku.php?id=linux\_permissions&rev=1469470828

Last update: 2023/03/09 22:35

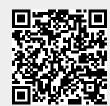